## **Calling C Function From Python Using Thread**

## Aim:

 This is an example for parallel processing. So I made a program to print a string after every 4 seconds defaultly. But the goal is to modify the default time of printing( *delay\_time*) & string to be printed ( *command*) without stoping the process (while the program is running). There arise a concept of thread.

```
#include <Pvthon.h>
#include <windows.h>
#include <time.h>
#include <pthread.h>
#include <stdio.h>
#include <stdlib.h>
// Global Variables
int delay_time = 4;
char command py[10000] = \{\};int i:
pthread mutex t
                   command py mutex
                                                 = PTHREAD MUTEX INITIALIZER;
int quit = 0;
// Creating Python Object
static PyObject* ThreadTest print(PyObject* self)
ſ
  char command[10000] = "vaidegi";//Global Interpreter Lock (GIL)
  Py BEGIN ALLOW THREADS // macro opens a new block and declares a hidden local variable
  while (! quit)\{pthread mutex lock
                                      (&command py mutex);
                if (!command py[0]){
                        pthread_mutex_unlock (&command_py_mutex);
                        Sleep(delay_time*1000);
                        printf(" the string is = %s\n", command);
                        continue:
                ł
                else{strcpy(command, command_py);//copy command_py to command
                        command py[0] = '0';pthread mutex unlock (&command py mutex);
                \mathcal{F}ł
  Py_END_ALLOW_THREADS // macro closes the block
 Py_RETURN_NONE;
 ł
// Creating Python Object to get the user input
 static PyObject* ThreadTest_set_dt(PyObject* self,PyObject *args)
₹
  if (PyArg ParseTuple(args, "i", &delay_time))
        Py_RETURN_TRUE;
 else
        Py_RETURN_FALSE;
 }
```

```
// Creating Python Object to get the user input
 static PyObject* ThreadTest set st(PyObject* self, PyObject *args)
€
    char* command local; // It is more safe to use character pointer than character array.
        if (PyArg_ParseTuple(args, "s", &command_local)){
                pthread_mutex_lock (&command_py_mutex);
                strcpy(command py, command local);//copy command local to command py
                pthread mutex unlock (&command py mutex);
                Py RETURN TRUE;
        }
        else{
                Py RETURN FALSE;
        ł
 ł
  static PyObject* ThreadTest quit(PyObject* self)
ſ
   quit = 1;
 ł
static char ThreadTest print docs\lceil =
    "ThreadTest_pr( ) :prints hello world every 'delay_time ' seconds\n";
static char ThreadTest set docs\lceil \rceil =
    "ThreadTest_set_docs( ) :sets 'delay_time ' seconds\n";
static char ThreadTest set1 docs[] ="ThreadTest_set1_docs( ) :sets 'command ' seconds\n";
static char ThreadTest quit docs[] =
    "ThreadTest quit() :quits program\n";
static PyMethodDef ThreadTest funcs[] =ſ
  {"pr", (PyCFunction)ThreadTest_print, METH_NOARGS, ThreadTest_print_docs},
  {"set_dt", (PyCFunction)ThreadTest_set_dt, METH_VARARGS, ThreadTest_set_docs},
  {"set_st", (PyCFunction)ThreadTest_set_st, METH_VARARGS, ThreadTest_set1_docs},
  {"q", (PyCFunction)ThreadTest_quit, METH_NOARGS, ThreadTest_quit docs}.
  {NULL}};
void initThreadTest(void)
€
    Py_InitModule3("ThreadTest", ThreadTest_funcs,
                   "Extension module ThreadTest");
}
```
## Command Prompt:

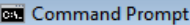

C:\Users\Vaidegi\Desktop\ThreadTest\20150619\_Thread\_String2\run}<br>C:\Users\Vaidegi\Desktop\ThreadTest\20150619\_Thread\_String2\run}<br>C:\Users\Vaidegi\Desktop\ThreadTest\20150619\_Thread\_String2\run}<br>C:\Users\Vaidegi\Desktop\Th  $(2188)$ <br> $(308)$  the string is = Perseverance<br>the string is = Perseverance<br>the string is = Perseverance<br>the string is = Perseverance = Perseverance KeyboardInterrupt<br>}>> ThreadTest.set\_st('Hello') frue<br>>>><br>>>> is = Perseverance<br>= Hello<br>= Hello<br>= Hello<br>= Hello<br>= Hello<br>= Hello<br>= Hello rue<br>
>>> the string<br>
the string is<br>
the string is<br>
the string is<br>
the string is<br>
the string is<br>
the string is<br>
the string is (eyboardInterrupt<br>'>> ThreadTest.set\_st('Hey') rue<br>>> The string is = Hello<br>the string is = Hey<br>the string is = Hey<br>the string is = Hey E |C:\Users\Vaidegi\Desktop\ThreadTest\20150619\_Thread\_String2\run>

 $\Box$  $\Box$